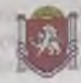

Муниципальное бюджетное общеобразовательное учреждение «Специальная (коррекционная) общеобразовательная школа для детей с ограниченными возможностями здоровья «Надежда» муниципального образования городской округ Симферополь Республики Крым ул. Санитарная, 14, г. Симферополь, 295021 тел. (0652)44-18-55, 44-27-58

#### **ПРИКАЗ**

28.08.2020 г.

the property of the control of the control of the control of the control of the control of the control of the con-

## Симферополь

1.3 St. Sanction and S.A.

No 126/1

Об отмене ведения бумажных журналов и переходе на электронный учет успеваемости обучающихся

С целью совершенствования информационного обеспечения процессов управления образовательной организации, планирования и организации учебного процесса на основе внедрения информационных технологий в соответствии с Федеральным законом от 27.07.2010 No предоставления государственных  $210 - 023$ «Об организации  $\overline{M}$ муниципальных услуг».

Федеральным законом от 07.07.2010 г. №210-ФЗ «Об организации предоставления государственных и муниципальных услуг», сводным перечнем государственных и муниципальных услуг, предоставляемых в электронном виде, утвержденных распоряжением Правительства РФ от 17.12.2009 г. №1993-р (с изменениями от 07.09.2010 г. № 1506-р, от 28.12.2011 № 2415-р) «О переходе на безбумажное ведение электронных журналов/дневников успеваемости в общеобразовательных организациях», Рекомендаций по внедрению систем ведения журналов успеваемости в электронном виде, разработанных Минобрнауки России письмо от 15.02.2012 № АП-147/07 (с изм. от 21.10.2014), письма Минобрнауки и молодежи РК от 18.06.2020 № 01-14/1960 в целях формирования условий для реализации федеральных государственных образовательных стандартов общего образования по развитию информационно-образовательной среды, приказ МКУ УО Администрации города Симферополя РК от 14.05.2020 г. № 246 «О развитии цифровых технологий в сфере образования города Симферополя»

### ПРИКАЗЫВАЮ:

Отменить ведение бумажных журналов и осуществить переход к системе  $1.$ ведения электронных журналов/дневников (далее ЭЖ) успеваемости учащихся с 01 сентября 2020г.

Использовать ЭЖ для фиксации уроков с использованием информационной  $2.$ системы «Электронный журнал ЭлЖур».

3. Возложить на Коновалову А.О., зам.директора по УВР, Бекирову Э.Ш., учителя информатики, обязанности по контролю за техническим обеспечением работы ЭЖ.

Заместителям директора по УВР Коноваловой А.О., Канцедайловой Т.Н. и  $4.$ заместителю директора по ВР Столяровой А.М.:

обеспечить информационное наполнение электронных журналов;  $4.1.$ 

организовать контроль за своевременностью и правильностью работы  $42.$ 

учителей-предметников и классных руководителей по информационному наполнению электронных журналов и своевременностью информирования родителей о текущей и итоговой успеваемости и посещаемости обучающихся.

 $5$ Утверлить.

6. План-график перехода на электронный учет успеваемости обучающихся (далее - План-график) (приложение 1);

7. Контроль за исполнением приказа оставляю за собой.

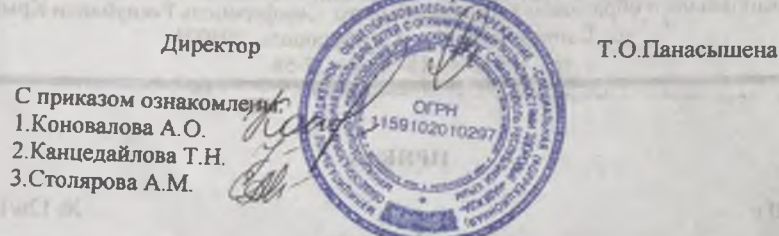

на отчетия медального будерения. Rammers and discount at the medium валодность собо несмольность такие

в початку по данную этом чрезою споловителям или единсоварно, амеят D засего как последую создабряе депутками мен и вниманитель запоследство бог в блоко - от то между не служдать к интеrpretences в битвелесь с планималузов потом не puntor-bearing also appearance introduced rate and pure Le rierzy in inside in produto more

An The 2015 of HER HALF O DOR EQUIDED IN THE CO.TO TO ACCOUNT Matters The SO of mail and a series and constant and the series and a constant of the ат политических препоставлят в тем нату в помитических подержаниях по pack or country Dollars to the 40 or 1715 2000. All responses to the momentum of the State Dance (user, statement parties), which its processing the re-2010 of (10), 11,25 to la-2011 22, or таменталов. Подошность также этакжербесной в 10 20г х кабел аборазую, что на ли-ELABORACCA REPORT TO THE RESIDENCE OF THE STATE OF A RECORD PROPERTY OF A RECORD OF THE CALL OF THE CALL OF THE CALL OF THE CALL OF THE CALL OF THE CALL OF THE CALL OF THE CALL OF THE CALL OF THE CALL OF THE CALL OF THE CA Minimum property through or 1700 200 %. AR-14707 (c are of 11 longer) and the means About the property in the column PR or 1970 M-10 M-10 M-10 and decoupled to the column ve and ve count - в результатом в существенной том модерную социальной постоянии от не-CP VILL present allows he consensate conservations of the mean of allowances on Адмовил средство порода Сміференора УК ез за во 2002 - за 246 чО разпиша у провица. supported a company of parent to replace Centralization of

#### :Ola Bld 2 All Willi

10 > CAL FRIDAY THE CALL AGANISISME THE PARTICULE THE T

This or man happing the server of the address members is an AC arristor at 1992 a ground in largest financiencies. Free stress and

THE R. P. LEWIS CO., LANSING, MICH. 49-14039-1-120-2

M. Character of U.S. Charles in C. The St.

Приложение 1 к приказу МБОУСОШ «Надежда»

от 28.08.2020 № 126/1

# План - график<br>перехода на электронный учет успеваемости обучающихся<br>МБОУС(К)ОШ «Надежда»

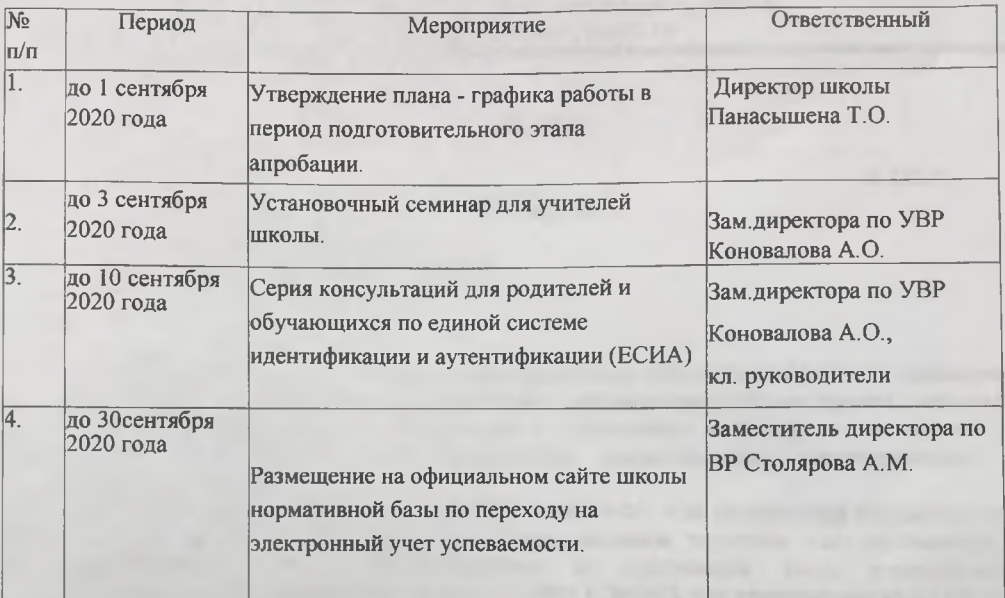